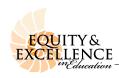

## California State University, Long Beach College of Education Teacher Preparation Advising Center (TPAC)

EED - Room 67 • Phone 562-985-1105 • FAX 562-985-1106

## REQUEST TO ENROLL IN A METHOD COURSE TO ADD A CREDENTIAL

| Date:   | Social Security # (Last 4 digits):                                                                   |                                       |                     | CSULB ID #                 |                               |
|---------|----------------------------------------------------------------------------------------------------|---------------------------------------|---------------------|----------------------------|-------------------------------|
| Name_   | Last                                                                                                 |                                       | First               |                            | M.I.                          |
|         |                                                                                                    |                                       | FIISt               |                            | IVI.I.                        |
| Addres  | Street                                                                                               | Apt. #                                | City                |                            | Zip                           |
| Phone   |                                                                                                    |                                       | Email               |                            |                               |
|         | urrently hold a Multiple Subject Credential and would like to add-on a Single Subject Credential in: |                                       |                     |                            |                               |
|         | I plan to enroll in EDSS 450                                                                         | during                                |                     |                            |                               |
|         | •                                                                                                    |                                       | erm                 |                            |                               |
| □ I c   | currently hold a Single Subject Credential and would like to add-on a Single Subject Credential in:  |                                       |                     |                            |                               |
|         | I plan to enroll in EDSS 450                                                                         | during                                |                     |                            |                               |
|         | I plan to enroll in EDSS 450                                                                         | Te                                    | erm                 |                            |                               |
|         | I plan to enroll in EDEL 442<br>(C                                                                   | , 462, 472 or SCED 47.<br>Circle one) | 5:<br>Term          | _                          |                               |
| Step 1: | :<br>CH THE FOLLOWING:                                                                               |                                       |                     |                            |                               |
| • A     | copy of your current credential                                                                      |                                       |                     |                            |                               |
| • Pro   | oof of Subject Matter Compete                                                                        | ncy (Passing CSET sco                 | ores or a Subject M | Matter Waiver Letter for S | Single Subject Credential)    |
| Ac      | : YOU ARE PLANNING TO dvisor for the subject area you a with attachments and signature               | are adding on to get his              | her approval to t   | ake EDSS 450 course. Su    | ubmit completed form to EED-  |
| Th      | e student listed above is approved to take EDSS 450during                                            |                                       |                     |                            |                               |
| Sir     | ngle Subject Area Faculty Adv                                                                        | isor Signature:                       |                     |                            | Date:                         |
|         | YOU ARE PLANNING TO attachments to EED-67 for fin                                                    |                                       |                     |                            | nis completed form along with |

Candidates that receive final approval will be issued a temporary admit card and be allowed to show up to the desired course on the first day of class and ask to be added if there is space in the course. If the instructor gives permission to add the class a permit will be issued so that you may enroll. The class schedule can be found online at www.csulb.edu/schedule.

Candidates that are not currently matriculated CSULB students should enroll through Open University. More information on how to enroll through Open University can be found online at www.ccpe.csulb.edu/openuniversity.